$\overline{\phantom{0}}$ 

First:\_\_\_\_\_\_\_\_\_\_\_\_\_\_\_\_\_ Last:\_\_\_\_\_\_\_\_\_\_\_\_\_\_\_\_\_\_\_\_\_

 This is a closed book exam. You must put your answers on this piece of paper only. You have 50 minutes, so allocate your time accordingly. *Please read the entire quiz before starting.*

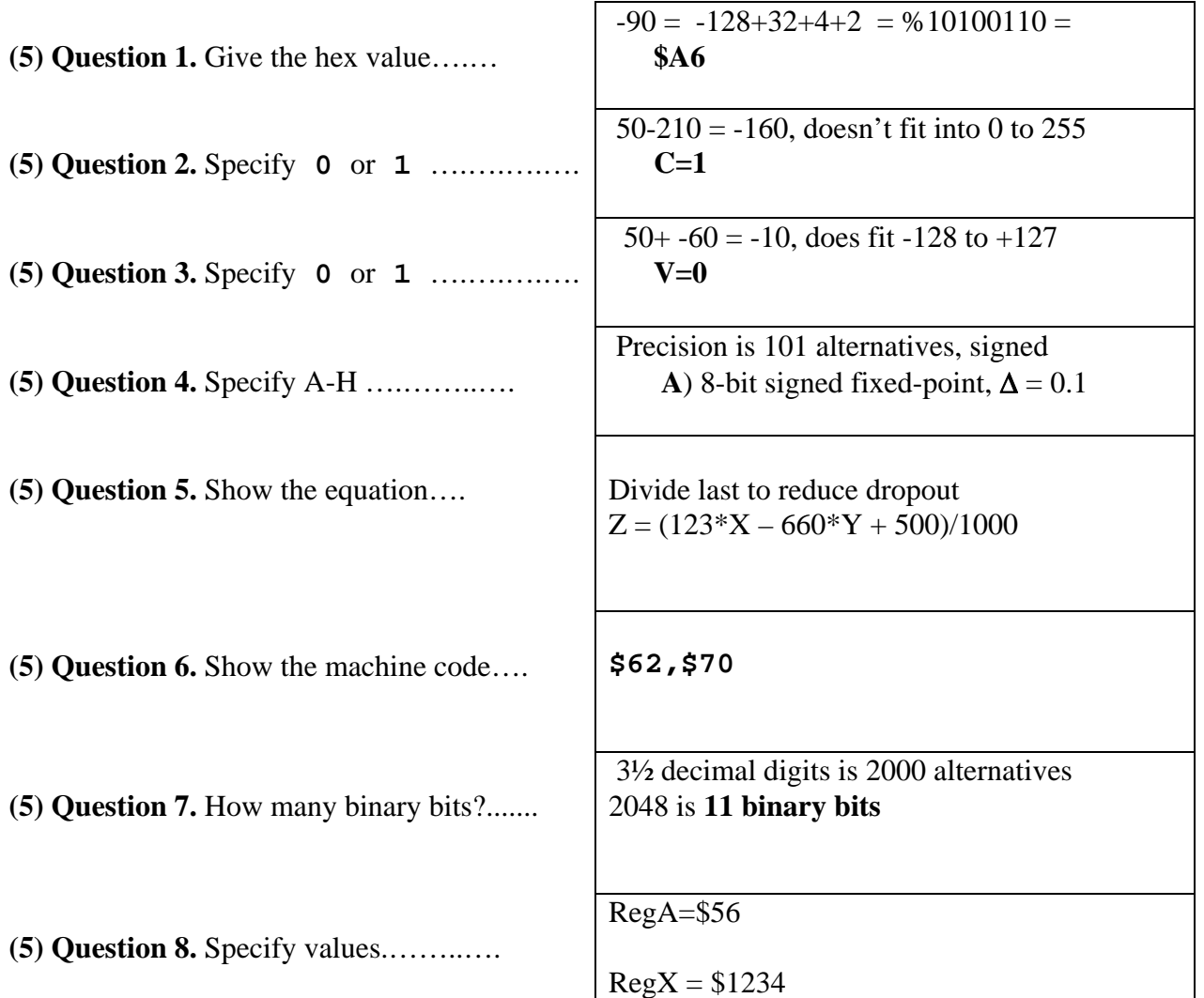

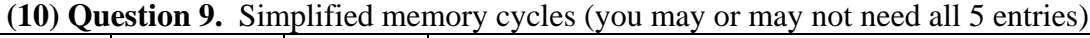

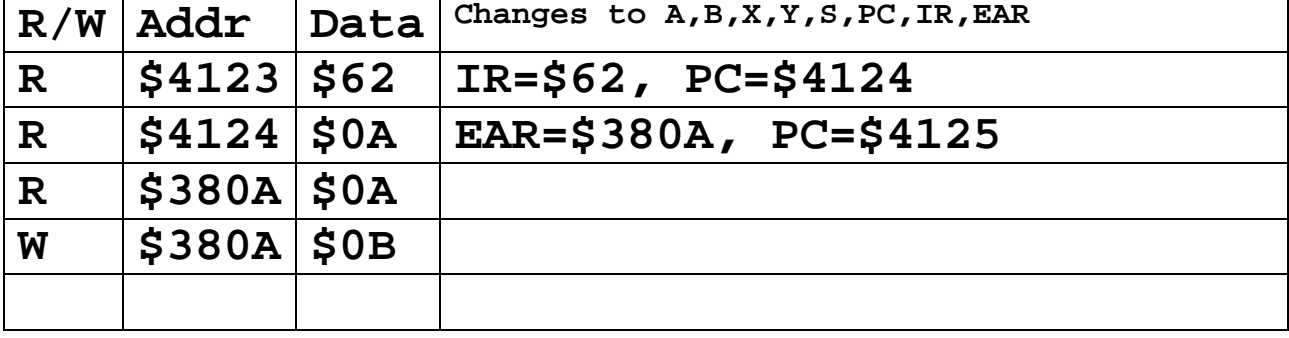

```
DDRM equ $0252 ; Port M Direction 
DDRT equ $0242 ; Port T Direction 
PTM equ $0250 ; Port M I/O Register 
PTT equ $0240 ; Port T I/O Register 
     org $4000 
main lds #$4000 ; stack grows down from $3FFF 
;option 1, simple 
      ldaa DDRT 
 anda #$BF ; PT6 input 
 oraa #$20 ; PT5 output 
     staa DDRT 
;option 2, efficient 
     bclr DDRT,#$40 ; PT6 input 
     bset DDRT,#$20 ; PT5 output 
loop bsr Check 
     bra loop 
     org $FFFE 
     fdb main
```
**(25) Part 10b)** Write the assembly language subroutine.

```
;*******Check*********** 
; if PT6 is 1, then set PT5=1 
; if PT6 is 0, then return without modifying PT5 
;option 1, simple 
Check ldaa PTT 
       anda #$40 
       beq done ; skip if PT6 is zero 
       oraa #$20 ; set PT5 
       staa PTT 
done rts 
;option 2, efficient 
Check brclr PTT,#$40,done ; skip if PT6 is zero 
       bset PTT,#$20 ; set PT5 
done rts
```